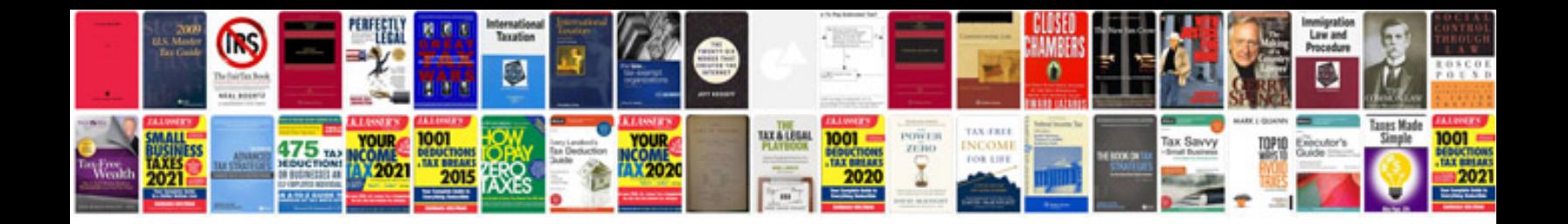

**2014 ram 1500 service manual**

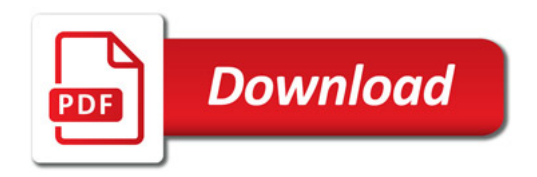

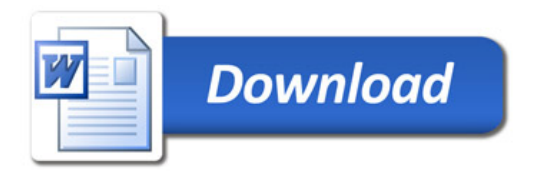